## **PAPER • OPEN ACCESS**

## Amplitude evaluation with pySecDec: A Higgs + three gluons example

To cite this article: C P Paranjape et al 2023 J. Phys.: Conf. Ser. 2438 012136

View the [article online](https://doi.org/10.1088/1742-6596/2438/1/012136) for updates and enhancements.

## You may also like

- [Commensurability condition and hierarchy](/article/10.1088/0031-8949/91/1/015802) [of fillings for FQHE in higher Landau levels](/article/10.1088/0031-8949/91/1/015802) [in conventional 2DEG systems and in](/article/10.1088/0031-8949/91/1/015802) [graphene—monolayer and bilayer](/article/10.1088/0031-8949/91/1/015802) Janusz Jacak and Lucjan Jacak
- Les Houches 2021-physics at TeV [colliders: report on the standard model](/article/10.1088/1361-6471/acbaec) [precision wishlist](/article/10.1088/1361-6471/acbaec) Alexander Huss, Joey Huston, Stephen Jones et al.
- [Calculation and modular properties of](/article/10.1088/0264-9381/29/23/235009) [multi-loop superstring amplitudes](/article/10.1088/0264-9381/29/23/235009) G S Danilov

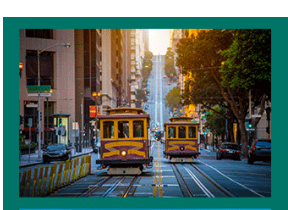

## **245th ECS Meeting**

**San Francisco, CA** May 26-30, 2024

**PRIME 2024** Honolulu, Hawaii October 6-11, 2024 Bringing together industry, researchers, and government across 50 symposia in electrochemistry and solid state science and technology

**Learn more about ECS Meetings at** http://www.electrochem.org/upcoming-meetings

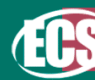

Save the Dates for future ECS Meetings!

# Amplitude evaluation with pySecDec: A Higgs  $+$  three gluons example

## C P Paranjape<sup>1</sup>, G Heinrich<sup>2</sup> and S P Jones<sup>3</sup>

<sup>1</sup> Department of Physics, Indian Institute of Technology (Indian School of Mines) Dhanbad, Jharkhand 826004, India

2 Institute for Theoretical Physics, Karlsruhe Institute of Technology (KIT), 76128 Karlsruhe, Germany

3 Institute for Particle Physics Phenomenology, Durham University, Durham DH1 3LE, UK

E-mail:  $^1$  chaitanyaparanjape.18je0240@ap.iitism.ac.in,  $^2$  gudrun.heinrich@kit.edu,  $^3$  stephen.jones@durham.ac.uk

Abstract. We present an application of the major new features of pySecDec, a program designed to numerically calculate multi-loop integrals. One important new feature is the ability to integrate weighted sums of integrals in a way which is optimised to reach a given accuracy goal on the sums rather than on the individual integrals. Another feature is the option to perform asymptotic expansions. These new assets of the program represent an important step towards the efficient evaluation of multi-loop amplitudes in a largely automated way. We will illustrate them in a pedagogical example, through the calculation of the one-loop amplitude for Higgs plus jet production in the gluon channel, mediated by a top quark loop. Numerical results in the heavy top limit, compared to their analytic counterparts, are shown as well.

### 1. Introduction

Precision calculations are essential for testing and advancing our knowledge of high energy physics. Theoretical predictions need to be precise enough to match the increasing experimental precision and to look for discrepancies hinting towards new physics directions. In light of the data expected at the Large Hadron Collider and potential future colliders, higher order corrections for relevant processes must be evaluated. However, with higher numbers of loops and mass scales, the complexity of such problems increases substantially. Thus, opting for numerical evaluations of the integrals, as well as approximations in certain limits, can often be an efficient way to provide sufficiently accurate phenomenological results.

The program  $pvSECDEC[1, 2]$  has been further developed towards this goal [3], a detailed description can be found in the contribution of V. Magerya [4]. The purpose of these proceedings is to present two new features resulting from this development with a concrete example. We will describe an explicit demonstration of how to evaluate weighted sums of integrals and how to perform expansion by regions [5, 6]. The implementation of these features represents a step towards the automation of multi-loop calculations. Here we illustrate the methodology by considering the example  $gg \to gH$  at 1-loop, which is part of the amplitude for Higgs plus jet production at the LHC. Full code for this example is available in the secdec respository, see nodist\_examples/gggH1L.

Content from this work may be used under the terms of the Creative Commons Attribution 3.0 licence. Any further distribution of this work must maintain attribution to the author(s) and the title of the work, journal citation and DOI. Published under licence by IOP Publishing Ltd 1

)

Journal of Physics: Conference Series **2438** (2023) 012136

## 2. New features of pySecDec

## 2.1. sum package

The python package sum\_package can be used to perform the numerical evaluation of weighted sums of Feynman integrals as they occur, for example, in calculations of scattering amplitudes. The evaluation procedure is optimised to reach a given accuracy goal on the sum rather than on the individual integrals. It takes as input a list of regularised integrals through the package\_generators, which can be loop integrals (defined via loop\_package) or more general parametric integrals (defined via make\_package). The coefficients (rational functions) can be defined in a separate file, requiring the specification of numerators and denominators for all coefficients. These coefficients depend on the defined parameters and regulators. An example is shown below.

```
sum_package(
   'F212',
   package_generators,
   regulators = ['eps<sup>'</sup>],
   requested_orders = [0],
   real_parameters = ['s12', 's13', 's23', 'mtsq', 'mhsq'],
   coefficients = coefficientsF212.coeff,
   complex_parameters = []
```
The function generates a library F212, the coefficients are contained in the file coefficientsF212. They are rational polynomials of the kinematic invariants and the regulators, and they need to be given in the same order as the integrals in package\_generators. An example of a such file is shown below where the M1num and M1den are the numerator and denominator of the P1 coefficient which can be defined appropriately (e.g. M1num =  $[(-16*eps*(s13*s23))$ . The parameters should contain all the real and complex parameters defined above.

```
coeff =# P1 g1(mtsq) coefficient
[Coefficient(M1num,M1den,parameters),
...
# P14 g9(s23,s13,mhsq,mtsq) coefficient
Coefficient(M14num,M14den,parameters)]
\mathbb{I}
```
The loop integrals can be defined as an ordered list in a standard manner with pySecDec methods from loop\_package like LoopIntegralFromGraph or LoopIntegralFromPropagators. We use the latter and define all the integrals based on the same list of propagators, adjusting their powers correspondingly in powerlist.

The algorithm in sum\_package attempts to obtain the overall precision requested by the user while evaluating the superposition of given integrals with their coefficients. This avoids spending too much time on integrals which do not give a large contribution to the full amplitude.

## 2.2. Expansion by regions

Expansion by regions is a systematic method for expressing Feynman integrals as a series expansion in terms of a ratio of scales, summed over different regions defined by a scale hierarchy. The method has been pioneered in Refs. [7, 5, 8] and further developed in Refs. [9, 6, 10, 11]. A standard example [6] is the integral :

$$
I_2 = \mu^{2\varepsilon} \int d^d k \frac{1}{(k+p)^2 (k^2 - m^2)^2}
$$
 (1)

#### doi:10.1088/1742-6596/2438/1/012136

Considering the case  $|p^2| \gg m^2$ , we can expand the integrand in two regions, hard  $(k \sim p)$  and soft  $(k \sim m)$ .

$$
\text{(hard)}: \quad \frac{1}{(k+p)^2(k^2-m^2)^2} \to \frac{1}{(k+p)^2(k^2)^2} \left(1 + \frac{2m^2}{k^2} + \cdots\right) \qquad \text{for} \quad |m^2| < |k^2|
$$
\n
$$
\text{(soft)}: \quad \frac{1}{(k+p)^2(k^2-m^2)^2} \to \frac{1}{p^2(k^2-m^2)^2} \left(1 - \frac{k^2+2p\cdot k}{p^2} + \cdots\right) \qquad \text{for} \quad k^2 + 2k \cdot p < p^2 \tag{2}
$$

Integrating all the terms over the complete integration domain, there will be no double counting because the 'overlap' terms are scaleless integrals which are zero in dimensional regularisation (Working in  $d = 4 - 2\varepsilon$  dimensions).

Expansion by regions can be implemented for loop integrals  $1i_z$  through the loop\_regions method. The scale hierarchy can be defined by multiplying the invariants of the standard loop integral li appropriately with a smallness\_parameter  $\sim$  z. Expansion about z=0 up to a user-defined order is performed, then sum\_package sums over all the regions (with z=1).

```
li_z = psd.loop_integral.LoopIntegralFromPropagators(
propagators=li.propagators, loop_momenta=li.loop_momenta,
regulators=li.regulators, powerlist=li.powerlist,
replacement_rules = [('p1*p1', '0'), ('p2*p2', '0'), ('p3*p3', '0'),('p1*p2', '(s12*z)/2'), ('p1*p3', '(s13*z)/2'), ('p2*p3', '(s23*z)/2'),('mt**2','mtsq'),('(p1*p2)+(p2*p3)+(p1*p3)','((mhsq)*z)/2') ])
    generators_args = loop_regions(
     name = "g9(s23, s13, mhsq, mtsq)",
     loop_integral=li_z,
     smallness_parameter = "z",
     expansion_by_regions_order=1)
    sum_package(name, generators_args, li_z.regulators,
     requested_orders = [1],
     real_parameters = ['s12', 's13', 's23', 'mtsq', 'mhsq', 'z'],
     complex_parameters = [])
```
For integrals with large scale differences between its invariants, standard pySecDec can face convergence problems due to large cancellations. In the case of large scale hierarchies, the uncertainty introduced through the truncation of the series in the expansion by regions method can be considerably lower and therefore expansion by regions is the method of choice in such cases. For more details we refer to [3] or section 3.2.7 of [12].

#### 3. Application: Higgs plus three-gluon amplitude at one loop

Now we illustrate the application of the above features by calculating an example from Higgs + jet production in the gluon channel at 1-loop. Although there are 7 different partonic channels that contribute, the calculational methodology for the fixed order matrix elements is similar for all sub-processes. Thus, we consider specifically the  $gg \to gH$  process here. A more complete discussion of this amplitude can be found in [13].

Exploiting the tensor structure of the amplitude and imposing all the necessary constraints like parity and gauge invariance, the absolute square of the matrix element can be expressed in terms of four form factors,  $F_{212}$ ,  $F_{312}$ ,  $F_{332}$  and  $F_{311}$ . Additionally, the form factors  $F_{212}$ ,  $F_{332}$ and  $F_{311}$  are related due to the permutation invariance of the amplitude under the exchange of

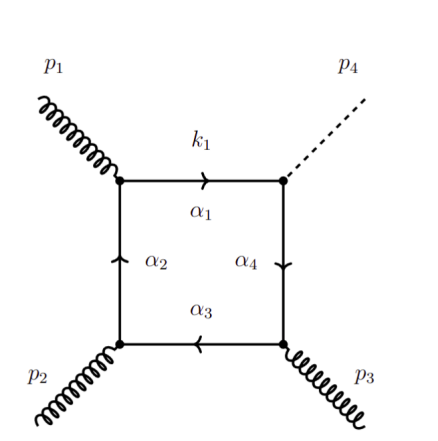

**Figure 1.**  $gg \rightarrow gH$  mediated by a top quark loop

gluons. The complete amplitude thus can be expressed in terms of the two independent form factors  $F_{212}$  and  $F_{312}$ . These form factors depend on 9 master integrals related to our topology and 5 crossed integrals. Therefore the amplitude can be expressed as a linear combination of these 14 integrals :  $F = \sum_{i=1}^{14} c_i J_i$  where the  $J_i$  can be written as:

1. 
$$
g_1(m_t^2) = I_{2,0,0,0}
$$
  
\n2.  $g_2(s_{12}, m_t^2) = I_{2,0,1,0}$   
\n3.  $g_2(s_{13}, m_t^2) = I_{2,0,1,0}$   
\n4.  $g_3(s_{23}, m_t^2) = I_{0,2,0,1}$   
\n5.  $g_4(m_H^2, m_t^2) = I_{2,0,0,1}$   
\n6.  $g_5(s_{12}, m_t^2) = I_{1,1,1,0}$   
\n7.  $g_5(s_{13}, m_t^2) = I_{1,1,1,0}$   
\n8.  $g_6(s_{23}, m_t^2) = I_{0,1,1,1}$   
\n9.  $g_7(s_{12}, m_H^2, m_t^2) = I_{1,0,1,1}14$ .  
\n10.  $g_7(s_{13}, m_H^2, m_t^2) = I_{1,0,1,1}14$ .  
\n11.  $g_8(s_{23}, m_H^2, m_t^2) = I_{1,1,1,1}$   
\n12.  $g_9(s_{12}, s_{23}, m_H^2, m_t^2) = I_{1,1,1,1}$   
\n13.  $g_9(s_{12}, s_{13}, m_H^2, m_t^2) = I_{1,1,1,1}$   
\n14.  $g_9(s_{23}, s_{13}, m_H^2, m_t^2) = I_{1,1,1,1}$   
\n15.  $g_4(m_H^2, m_t^2) = I_{2,0,0,1}$   
\n16.  $g_7(s_{13}, m_H^2, m_t^2) = I_{1,0,1,1}$ ,  
\n17.  $g_5(s_{13}, m_t^2) = I_{1,0,1,1}14$ .  
\n18.  $g_9(s_{12}, s_{23}, m_H^2, m_t^2) = I_{1,1,1,1}$   
\n19.  $g_9(s_{12}, s_{23}, m_H^2, m_t^2) = I_{1,1,1,1}$   
\n10.  $g_7(s_{13}, m_H^2, m_t^2) = I_{1,0,$ 

where

$$
I_{\alpha_1,\alpha_2,\alpha_3,\alpha_4} = \int \frac{d^d k_1}{i\pi^{d/2}} \frac{1}{D_1^{\alpha_1} D_2^{\alpha_2} D_3^{\alpha_3} D_4^{\alpha_4}} \tag{4}
$$

with the propagators defined appropriately. The kinematic invariants are defined as  $s_{ij} = (p_i + p_j)$  $(p_j)^2$ . The form factors are related by  $F_{212}(s_{12}, s_{13}, s_{23}) = F_{311}(s_{13}, s_{23}, s_{12}) = F_{332}(s_{23}, s_{12}, s_{13})$ , such that only  $F_{212}(s_{12}, s_{13}, s_{23})$  and  $F_{312}(s_{12}, s_{13}, s_{23})$  are independent.

The amplitude is most conveniently expressed in terms of helicity amplitudes. As each gluon can have two helicities, there are in total  $2<sup>3</sup>$  helicity amplitudes. Due to the parity and permutation invariance, we again have only two independent helicity amplitudes, corresponding to the two independent form factors, related by:

$$
\mathcal{M}_{gg \to gH}^{h_1 h_2 h_3} = -\mathcal{M}_{gg \to gH}^{-h_1 - h_2 - h_3}
$$
\n
$$
\mathcal{M}_{gg \to gH}^{++-}(s_{12}, s_{13}, s_{23}) = \mathcal{M}_{gg \to gH}^{+-+}(s_{13}, s_{23}, s_{12}) = \mathcal{M}_{gg \to gH}^{-++}(s_{23}, s_{12}, s_{13})
$$
\n
$$
\mathcal{M}_{gg \to gH}^{+++} = \frac{\sqrt{s_{12}s_{13}s_{23}}}{\sqrt{2}} \cdot \left(\frac{s_{12}}{2s_{13}}F_{212} + \frac{s_{23}}{2s_{12}}F_{332} + \frac{s_{13}}{2s_{23}}F_{311} + F_{312}\right)
$$
\n
$$
\mathcal{M}_{gg \to gH}^{++-} = \sqrt{\frac{s_{12}s_{23}}{s_{13}}} \cdot \frac{s_{12}}{2\sqrt{2}} \cdot F_{212} .
$$
\n(5)

The last two expressions are valid only up to an overall phase factor. Thus, the absolute square of the matrix element is given by:

$$
|\mathcal{M}_{gg \to gH}|^2 = 2 \cdot \left( |\mathcal{M}_{gg \to gH}^{+++}|^2 + |\mathcal{M}_{gg \to gH}^{+--}|^2 + |\mathcal{M}_{gg \to gH}^{+--}|^2 + |\mathcal{M}_{gg \to gH}^{-++}|^2 \right). \tag{6}
$$

#### doi:10.1088/1742-6596/2438/1/012136

We also give the analytic expression for the amplitude squared in heavy top limit [13], which we will use to compare with our numerical results including the top-quark mass dependence, in the limit of large top quark mass,

$$
|\mathcal{M}_{gg\to gH}^{m_t \to \infty}|^2 = \frac{4}{9} \cdot \frac{N_c(N_c^2 - 1)\alpha_s^3}{\pi v^2} \cdot \frac{(m_H^8 + s_{12}^4 + s_{13}^4 + s_{23}^4)}{s_{12}s_{13}s_{23}} + \mathcal{O}(\epsilon)
$$
(7)

For convenience, we normalise the amplitude by extracting a factor of  $K$ , defined by

$$
|\mathcal{M}_{gg\to gH}^{m_t\to\infty}|^2 = K |\mathcal{A}_{gg\to gH}^{m_t\to\infty}|^2 \quad , \quad K = \frac{N_c (N_c^2 - 1)m_t^4 \alpha_s^3}{\pi v^2} \,, \tag{8}
$$

such that the quantity we use to check our numerical results is

$$
|\mathcal{A}_{gg \to gH}^{m_t \to \infty}|^2 = \frac{4}{9} \frac{1}{m_t^4} \cdot \frac{(m_H^8 + s_{12}^4 + s_{13}^4 + s_{23}^4)}{s_{12}s_{13}s_{23}} + \mathcal{O}(\epsilon) \,. \tag{9}
$$

### 4. Numerical evaluation with pySecDec

#### 4.1. Using sum package

Because the form factors are expressed as weighted sums of integrals,  $F = \sum_{i=1}^{14} c_i J_i$ , we can use sum\_package to numerically evaluate the sum directly, for both the form factors as well as the squared helicity amplitudes represented as sums of form factors. Using the sum\_package syntax shown above, we can generate the library files for each of the two independent form factors. To integrate, we load the library file for  $F_{212}$  and  $F_{312}$  (F212\_pylink.so, F312\_pylink.so), choose an integrator (e.g. Qmc or Vegas) and provide the kinematic point to evaluate the integral at. The amplitude is evaluated with a relative numerical accuracy of  $\sim 10^{-7}$  in 5-10 seconds with a regular CPU@1.6 GHz.

#### 4.2. Expansion by regions

Let us now demonstrate the evaluation of the master integrals by expanding them in inverse powers of  $m_t^2$ , which will act as the smallness parameter in the heavy top limit. Analytic expression for the first order expansion of the integral  $g_2(s_{12}, m_t^2)$  can be written as [13]:

$$
g_2(s_{12}, m_t^2) = (-1)^3 \Gamma(3 - d/2) \frac{1}{m_t^2} \left(\frac{\mu^2}{m_t^2}\right)^{2 - d/2} \cdot \left(\frac{1}{2} + \frac{s_{12}}{m_t^2} \cdot \frac{3 - d/2}{12} + \mathcal{O}\left(\frac{1}{m_t^4}\right)\right)
$$
(10)

Following the procedure outlined earlier, we can numerically evaluate the integral with expansion by regions, at a kinematic point where all invariants are small compared to the squared top mass:

 $\lbrack s_{12},s_{13},s_{23},m_{t}^{2},m_{H}^{2}]=[0.0009,-0.0003,-0.000442873775,1.00,0.000157126225]$ 

The explicit conditions we use for the Integration are:

expansion by regions order = 1, requested orders =  $[1]$ ,  $z = 1$ , Integrator = Qmc, transform="korobov3", fitfunction="polysingular" .

Refer to the Table 1 for integration results. We observe a very small numerical uncertainty and perfect agreement with the analytic results, illustrating also the ease of using expansion by regions method within pySecDec.

Similarly, the other integrals composing the amplitude can be evaluated in the heavy top limit using expansion by regions. It is known that during the expansion by regions procedure, some integrals may not be fully regulated by dimensional regularisation at intermediate

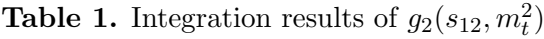

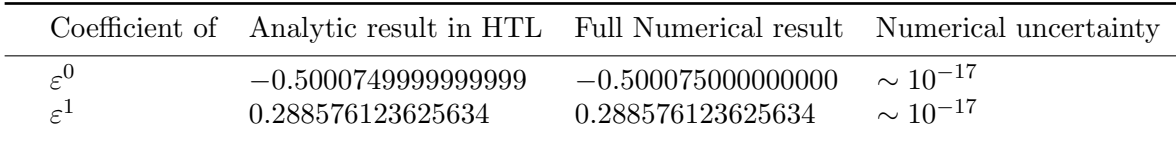

stages and therefore an additional regulator needs to be introduced. In our case  $g_5(s_{12}, m_t^2)$ shows such a behaviour. Additional regulators can be used straightforwardly in pySecDec. We introduce the additional regulator n1 to regulate these spurious singularities by additional propagator powers, explicitly we use powerlist= $[1+n1, 1+n1/2, 1+n1/3, 0+n1/5]$ . For more details about these regulators, we refer to [14, 15, 16, 3].

This completes the demonstration of sum\_package and expansion by regions within pySECDEC for the evaluation of the  $gg \to gH$  amplitude at 1-loop. Even though an easy example has been shown here for demonstration purposes, the method can be applied straightforwardly to more complicated amplitudes and therefore is a step towards the automation of the calculation of multi-loop scattering amplitudes.

## Acknowledgments

CPP would like to thank the German Academic Exchange Service (DAAD) for offering support with the DAAD WISE Scholarship. This research was supported in parts by the Deutsche Forschungsgemeinschaft (DFG, German Research Foundation) under grant 396021762 - TRR 257. We would like to thank our pySecDec collaborators Matthias Kerner, Vitaly Magerya, Andres Poldaru and Johannes Schlenk.

#### References

- [1] Borowka S, Heinrich G, Jahn S, Jones S P, Kerner M, Schlenk J and Zirke T 2018 Comput. Phys. Commun. 222 313–326 (Preprint hep-ph/1703.09692)
- [2] Borowka S, Heinrich G, Jahn S, Jones S P, Kerner M and Schlenk J 2019 Comput. Phys. Commun. 240 120–137 (Preprint comp-ph/1811.11720)
- [3] Heinrich G, Jahn S, Jones S P, Kerner M, Langer F, Magerya V, Pöldaru A, Schlenk J and Villa E 2022 Comput. Phys. Commun. 273 108267 (Preprint hep-ph/2108.10807)
- [4] Magerya V 2022 (Preprint hep-ph/2202.13647)
- [5] Beneke M and Smirnov V A 1998 Nucl. Phys. B 522 321–344 (Preprint hep-ph/9711391)
- [6] Jantzen B 2011 JHEP 12 076 (Preprint hep-ph/1111.2589)
- [7] Smirnov V A 1991 Renormalization and asymptotic expansions vol 14
- [8] Smirnov V A and Rakhmetov E R 1999 Theor. Math. Phys. 120 870–875 (Preprint hep-ph/9812529)
- [9] Pak A and Smirnov A 2011 Eur. Phys. J. C 71 1626 (Preprint 1011.4863)
- [10] Ananthanarayan B, Pal A, Ramanan S and Sarkar R 2019 Eur. Phys. J. C 79 57 (Preprint 1810.06270)
- [11] Semenova T Y, Smirnov A V and Smirnov V A 2019 Eur. Phys. J. C 79 136 (Preprint hep-th/1809.04325)
- [12] Heinrich G 2021 Phys. Rept. 922 1–69 (Preprint hep-ph/2009.00516)
- [13] Boggia M et al. 2018 J. Phys. G 45 065004 (Preprint hep-ph/1711.09875)
- [14] Smirnov V A 1997 Phys. Lett. B 404 101–107 (Preprint hep-ph/9703357)
- [15] Becher T and Neubert M 2011 Eur. Phys. J. C 71 1665 (Preprint hep-ph/1007.4005)
- [16] Becher T, Broggio A and Ferroglia A 2015 vol 896 (Springer) (Preprint hep-ph/1410.1892)